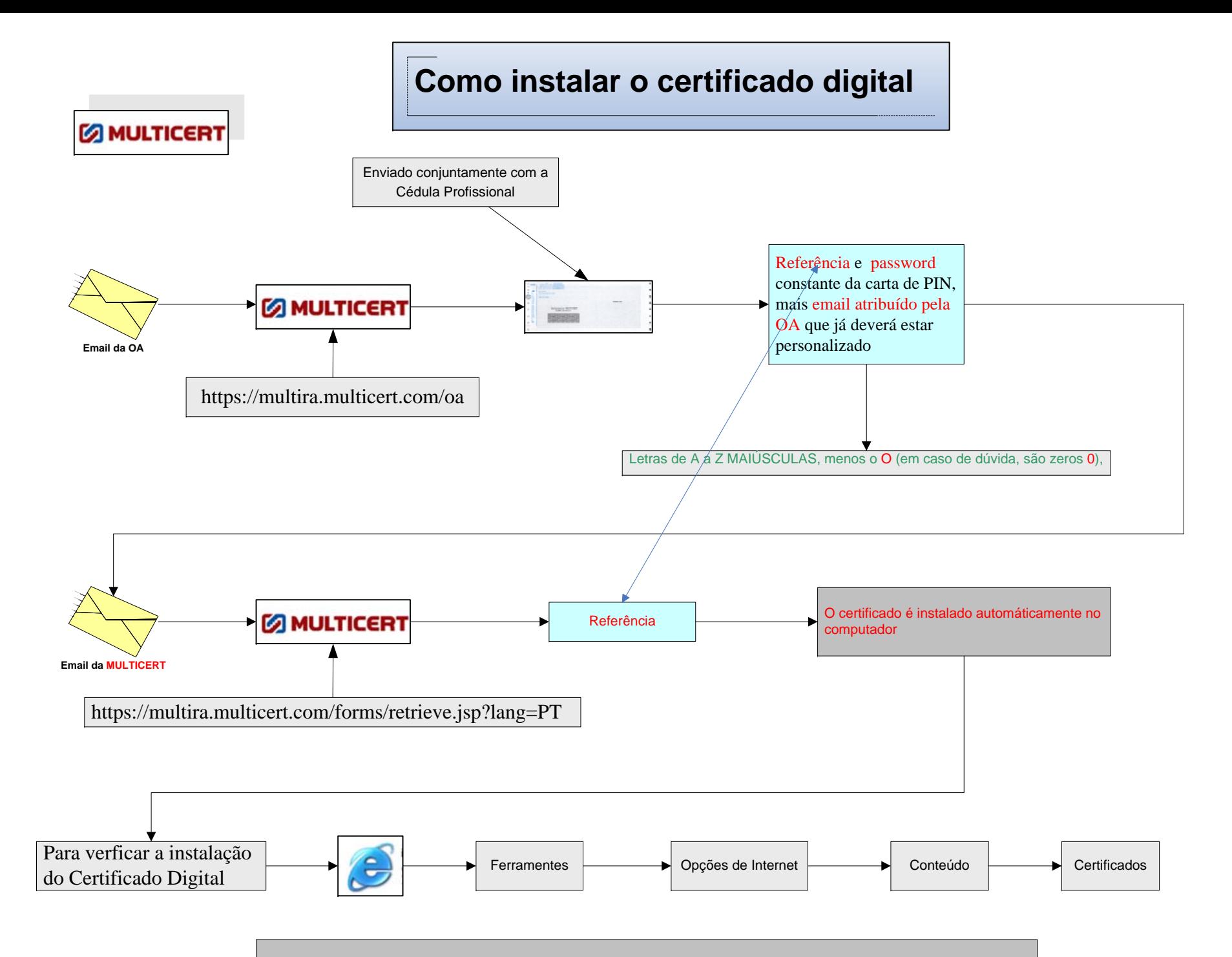

## Estas operações devem ser efectuadas no mesmo computador